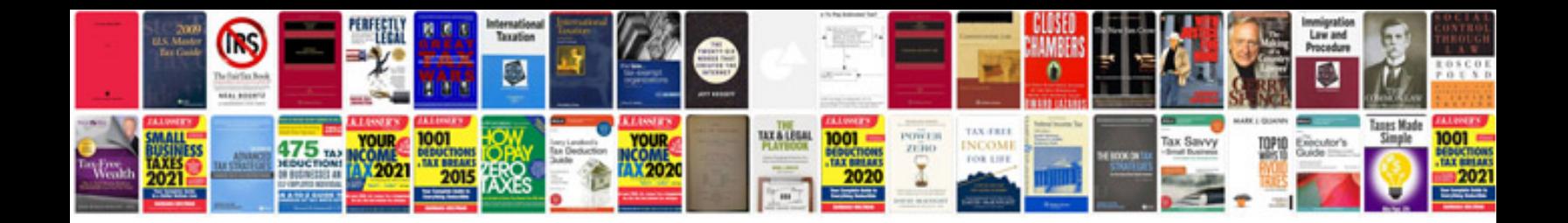

**Xr650l owners manual**

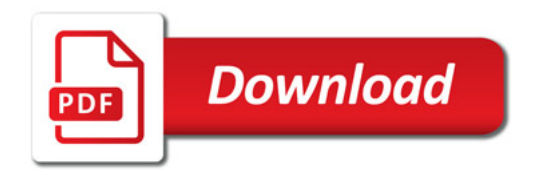

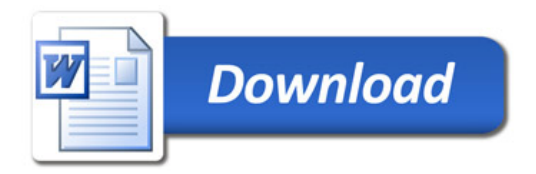